<sup>Документ подисан подговорению й подпись и и выс<mark>шего образования российской федерации</mark></sup> Должность: Проректо**Р клеральное тосударственн**ое автономное образовательное учреждение **высшего образования** <sup>у</sup>никальный проа**ндий инскледовательский технологический университет «МИСИС»** Информация о владельце: ФИО: Исаев Игорь Магомедович Дата подписания: 28.08.2023 15:10:44 d7a26b9e8ca85e98ec3de2eb454b4659d061f249

## Рабочая программа дисциплины (модуля)

# **Строительство городских подземных сооружений**

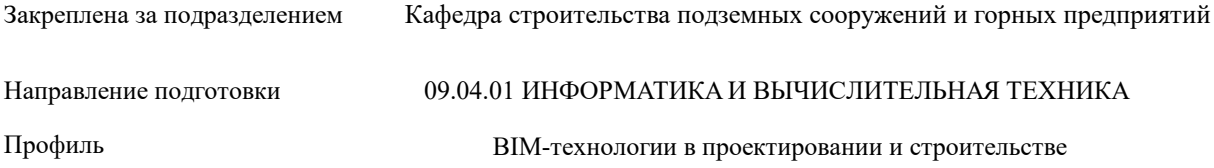

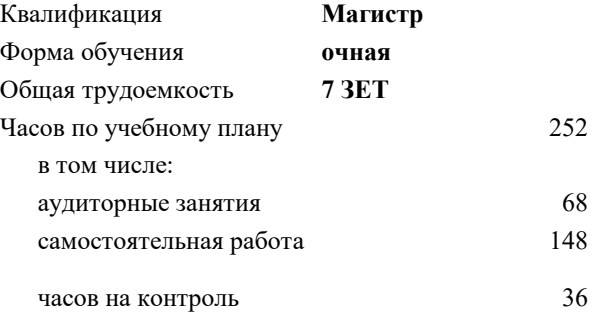

экзамен 2 зачет 3 курсовой проект 3 Формы контроля в семестрах:

#### **Распределение часов дисциплины по семестрам**

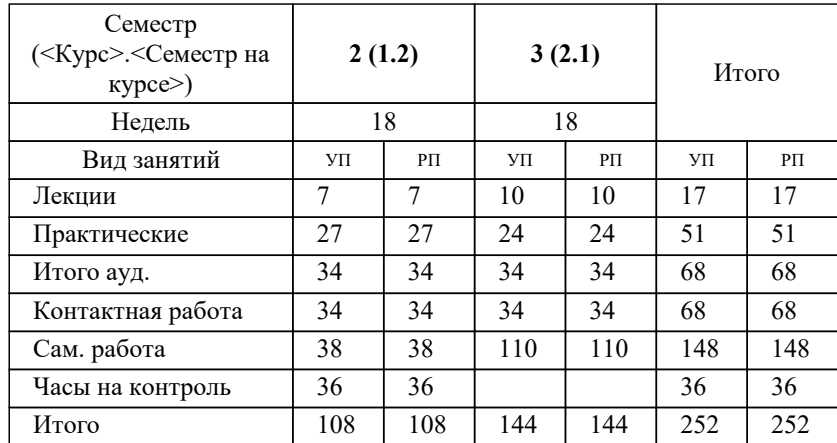

УП: 09.04.01-МИВТ-23-1.plx стр. 2

Программу составил(и): *дтн, профессор, Плешко Михаил Степанович*

#### Рабочая программа

#### **Строительство городских подземных сооружений**

Разработана в соответствии с ОС ВО:

Самостоятельно устанавливаемый образовательный стандарт высшего образования - магистратура Федеральное государственное автономное образовательное учреждение высшего образования «Национальный исследовательский технологический университет «МИСиС» по направлению подготовки 09.04.01 ИНФОРМАТИКА И ВЫЧИСЛИТЕЛЬНАЯ ТЕХНИКА (приказ от 05.03.2020 г. № 95 о.в.)

Составлена на основании учебного плана:

09.04.01 Информатика и вычислительная техника, 09.04.01-МИВТ-23-1.plx BIM-технологии в проектировании и строительстве, утвержденного Ученым советом НИТУ МИСИС в составе соответствующей ОПОП ВО 22.06.2023, протокол № 5-23

Утверждена в составе ОПОП ВО:

09.04.01 Информатика и вычислительная техника, BIM-технологии в проектировании и строительстве, утвержденной Ученым советом НИТУ МИСИС 22.06.2023, протокол № 5-23

**Кафедра строительства подземных сооружений и горных предприятий** Рабочая программа одобрена на заседании

Протокол от 30.07.2020 г., №7

Руководитель подразделения Д.ь.н., проф., Панкратенко Александр Никитович

#### **1. ЦЕЛИ ОСВОЕНИЯ**

1.1 формирование комплекса зданий об основных технологиях строительства городских подземных сооружений

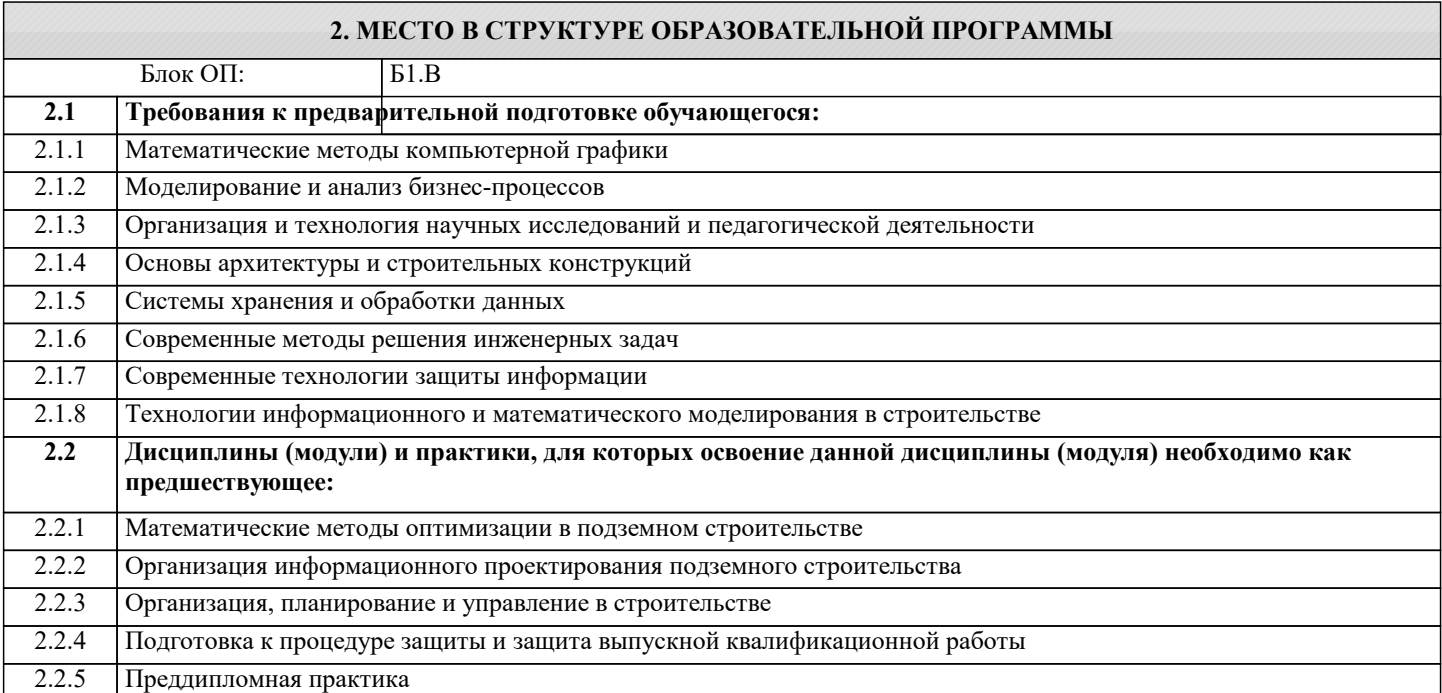

#### **3. РЕЗУЛЬТАТЫ ОБУЧЕНИЯ ПО ДИСЦИПЛИНЕ, СООТНЕСЕННЫЕ С ФОРМИРУЕМЫМИ КОМПЕТЕНЦИЯМИ**

**ПК-3: Способен организовать процесс выполнения проектных работ, проведения согласований и экспертиз, сдачи документации техническому заказчику и авторский надзор с применением современных BIM-технологий**

**Знать:**

ПК-3-З1 как организовать процесс выполнения проектных работ, проведения согласований и экспертиз, сдачи документации техническому заказчику и авторский надзор с применением современных BIM-технологий

**ОПК-1: Способен самостоятельно приобретать, развивать и применять математические, естественнонаучные, социально-экономические и профессиональные знания для решения нестандартных задач, в том числе в новой или незнакомой среде и в междисциплинарном контексте**

**Знать:**

ОПК-1-З1 как применять математические, естественнонаучные, социально-экономические и профессиональные знания для решения нестандартных задач, в том числе в новой или незнакомой среде и в междисциплинарном контексте

**УК-1: Способен осуществлять критический анализ новых и сложных инженерных объектов, процессов и систем в междисциплинарном контексте, проблемных ситуаций на основе системного подхода, выбрать и применить наиболее подходящие и актуальные методы из существующих аналитических, вычислительных и экспериментальных методов или новых и инновационных методов, вырабатывать стратегию действий**

**Уметь:**

УК-1-У1 демонстрировать глубокое знание и понимание фундаментальных наук, а также знания в междисциплинарных областях профессиональной деятельности

**УК-2: Способен интегрировать знания и принимать решения в сложных ситуациях, формулировать суждения на основе неполной или ограниченной информации, управлять проектом на всех этапах его жизненного цикла**

**Уметь:**

УК-2-У1 анализировать продукцию, процессы и системы в рамках широких междисциплинарных областей; ставить и решать нестандартные задачи в условиях неопределенности и альтернативных решений с использованием соответствующих аналитических, вычислительных и экспериментальных методов, а также новых инновационных методов; осуществлять критический анализ проблемных ситуаций на основе системного подхода, вырабатывать стратегию действий

**ОПК-3: Способен анализировать профессиональную информацию, выделять в ней главное, структурировать, оформлять и представлять в виде аналитических обзоров с обоснованными выводами и рекомендациями**

**Владеть:**

ОПК-3-В1 способами анализа профессиональной информации, выделять в ней главное, структурировать, оформлять и представлять в виде аналитических обзоров с обоснованными выводами и рекомендациями

## **ПК-2: Способен к управлению качеством, персоналом, рисками, стоимостью, содержанием, временем, субподрядчиками, закупками, изменениями, коммуникациями с помощью современных BIM-технологий**

**Владеть:**

ПК-2-В1 способами управления качеством, персоналом, рисками, стоимостью, содержанием, временем, субподрядчиками, закупками, изменениями, коммуникациями с помощью современных BIM-технологий

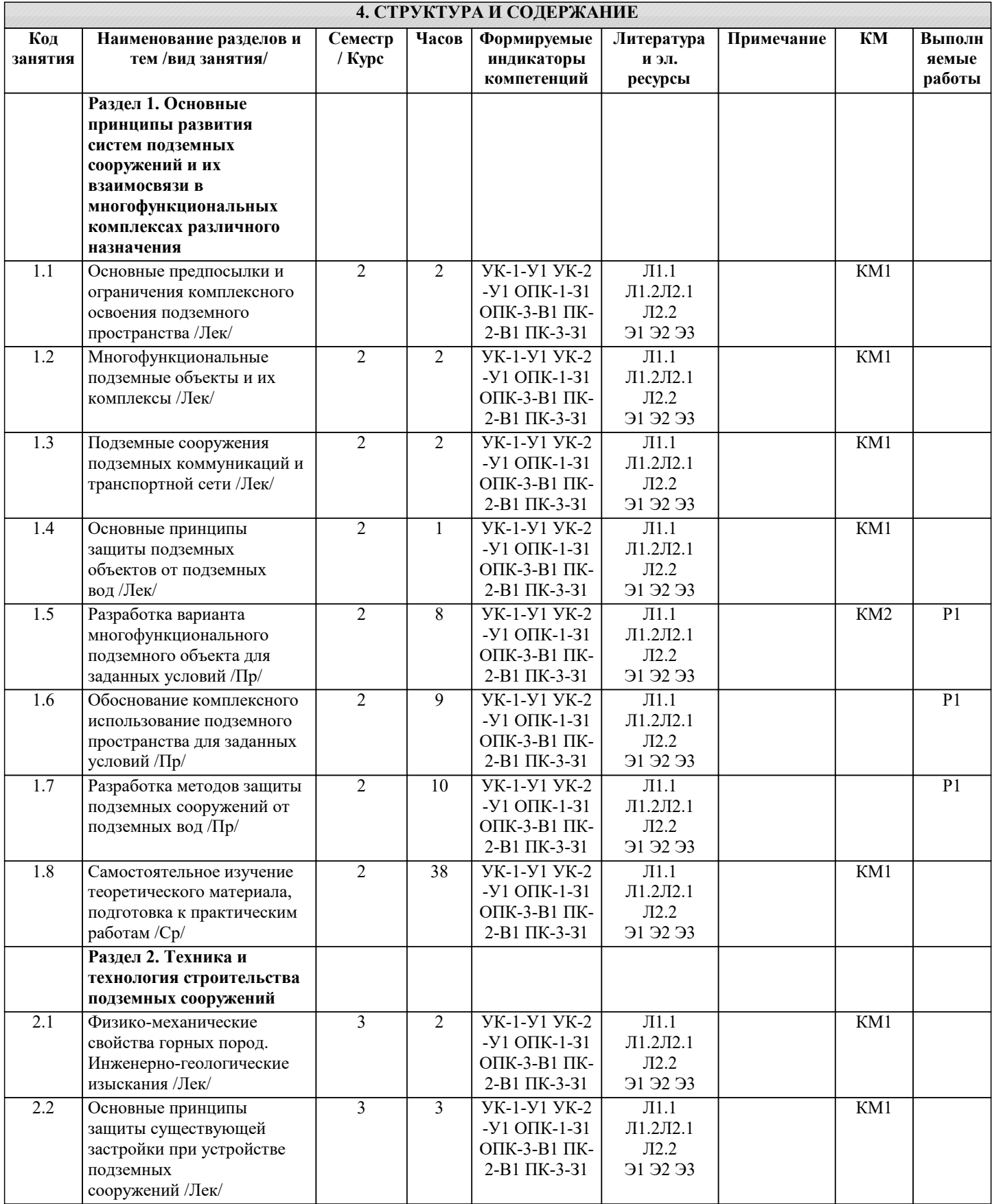

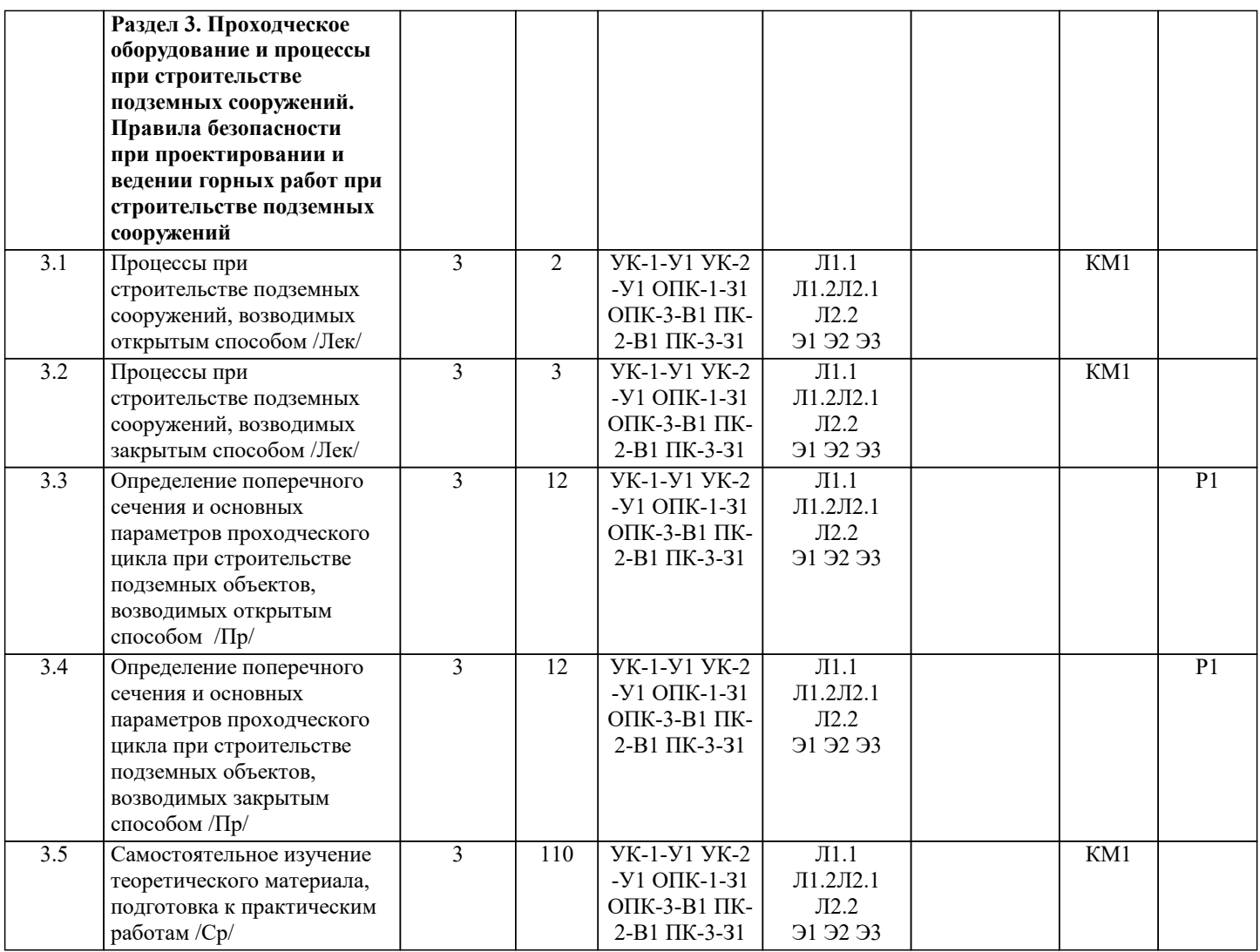

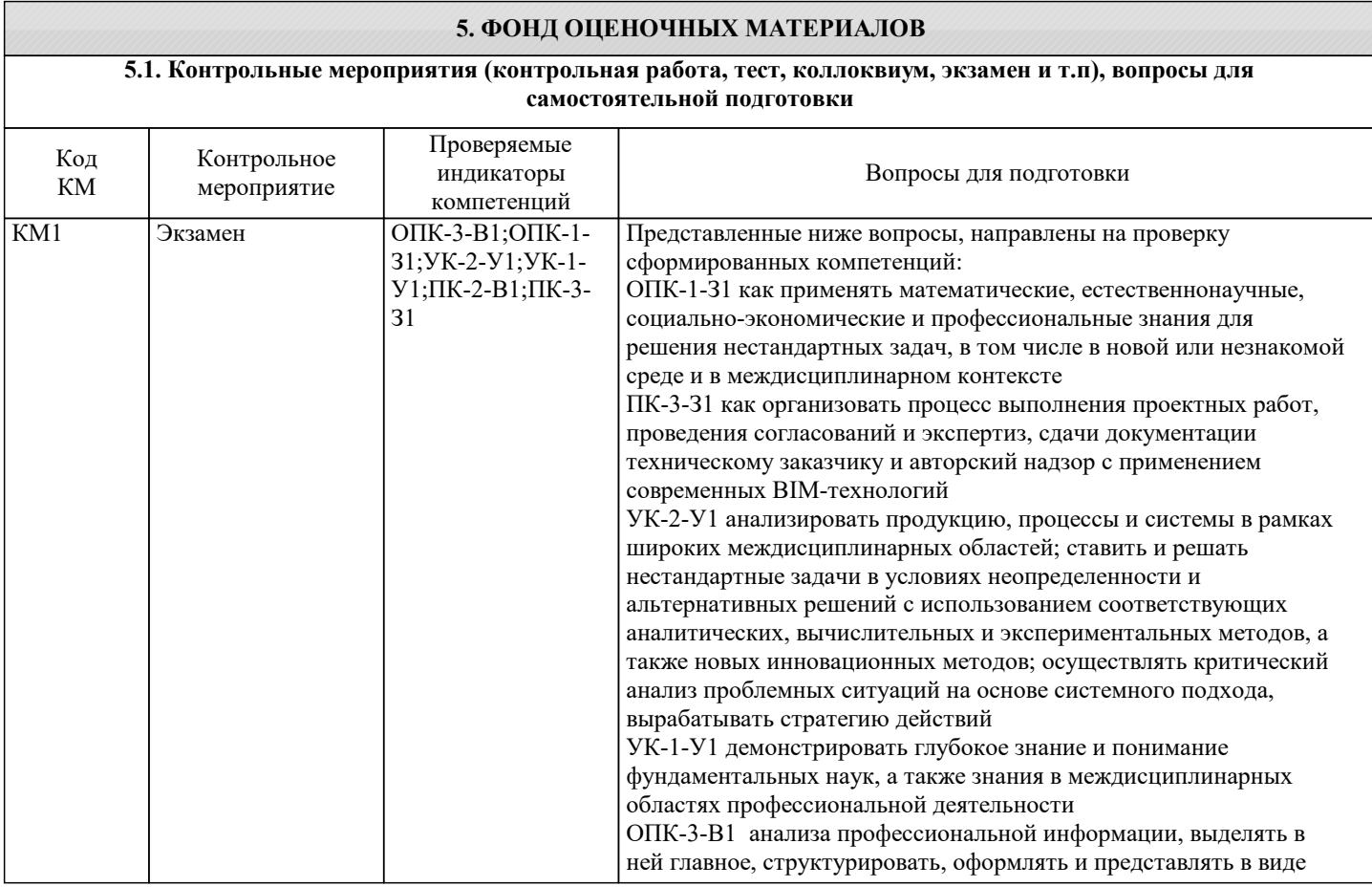

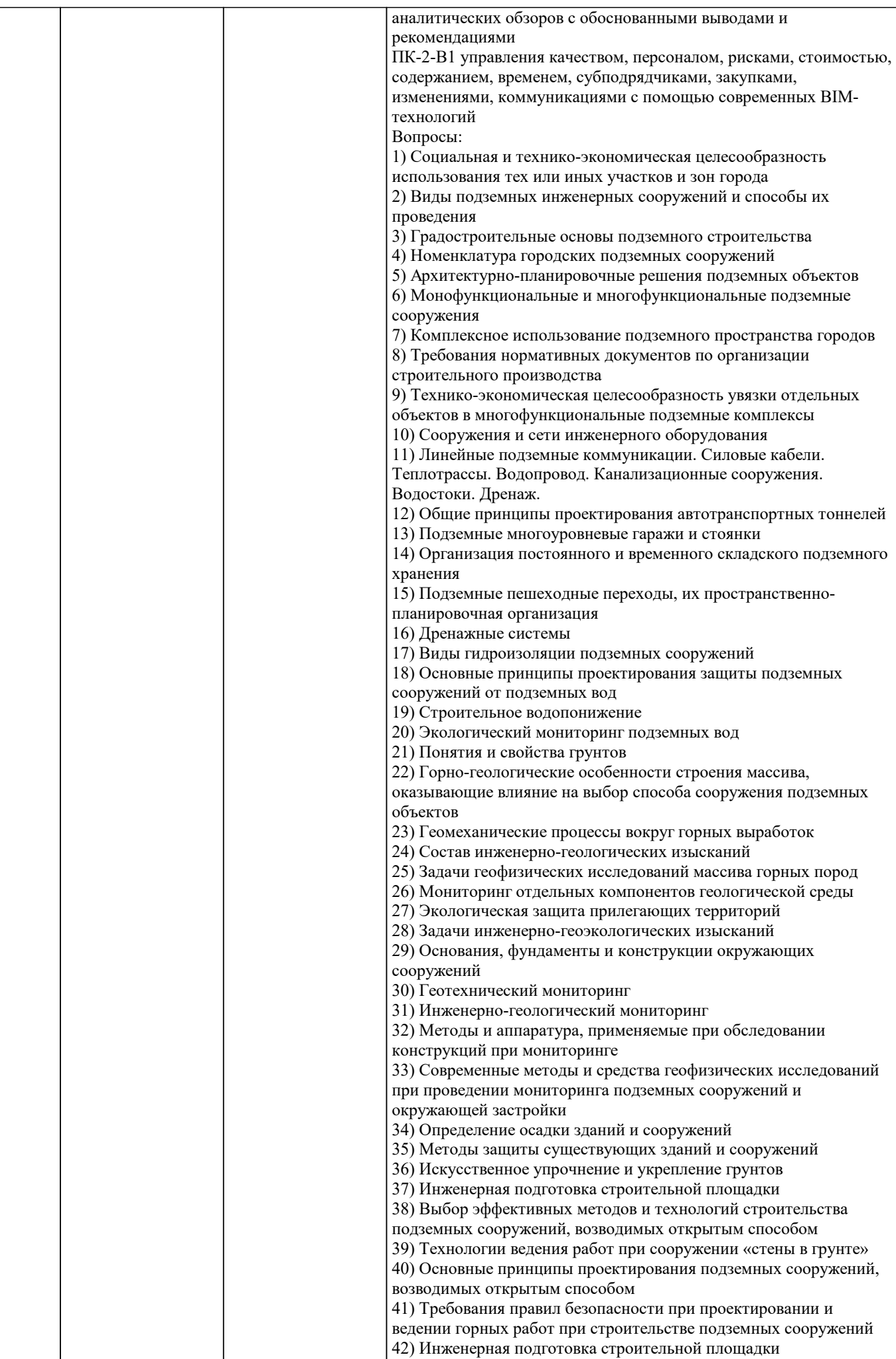

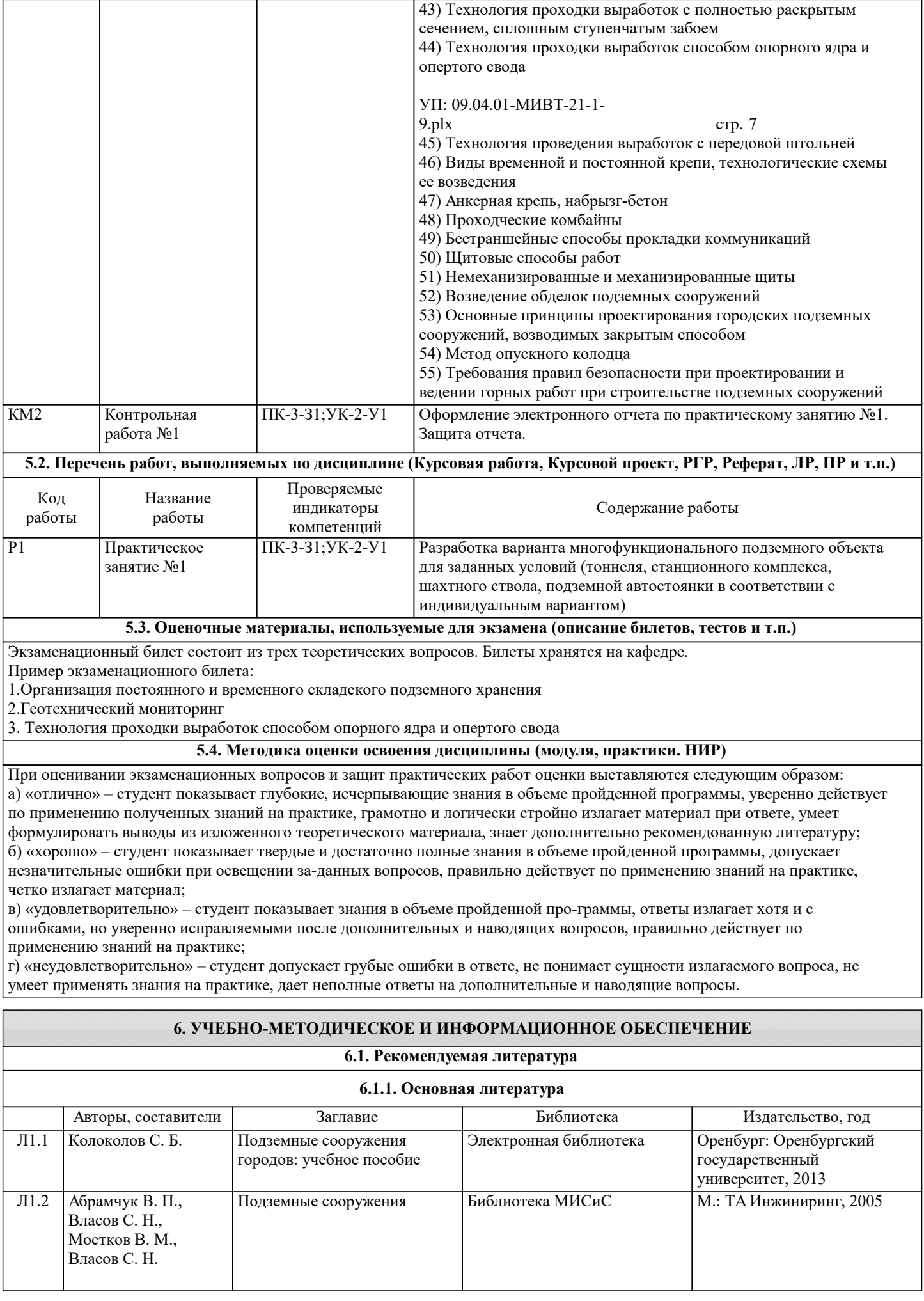

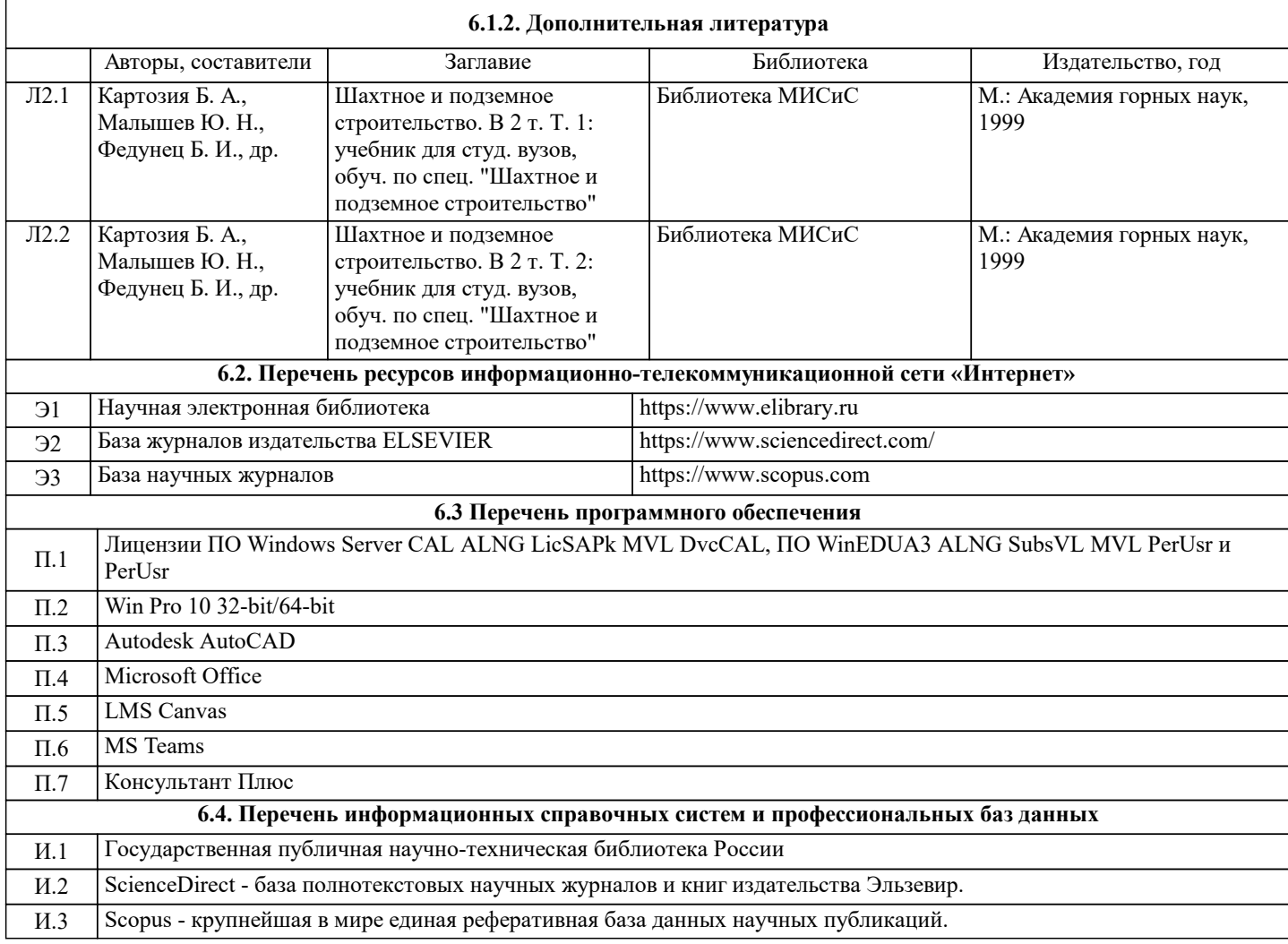

## **7. МАТЕРИАЛЬНО-ТЕХНИЧЕСКОЕ ОБЕСПЕЧЕНИЕ**

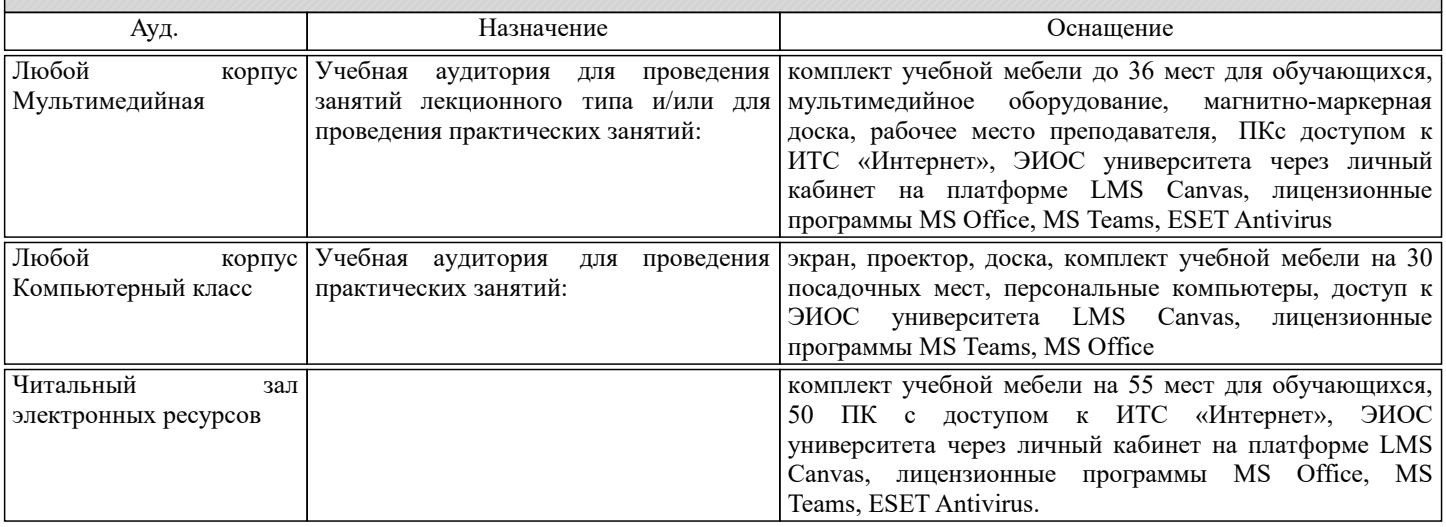

#### **8. МЕТОДИЧЕСКИЕ УКАЗАНИЯ ДЛЯ ОБУЧАЮЩИХСЯ**

Дисциплина относится к техническим наукам и требует значительного объема самостоятельной работы. Весь курс разделен на самостоятельные взаимосвязанные части, т.е. имеет модульное построение. Развитие самостоятельности студентов достигается индивидуализацией домашних заданий, задач и вопросов для внутрисеместрового контроля знаний. Это обеспечивается методическими разработками, созданными в электронном формате, существенно повышающими эффективность самостоятельной работы студентов. При этом организуются групповые и индивидуальные консультации. Лекции проводятся с использованием мультимедийных технологий в специально оборудованных аудиториях, при этом лекционный материал демонстрируется с использованием графического редактора Power Point.

На практических занятиях осваиваются как классические методы решения задач, так и с использованием пакетов прикладных программ. Такая возможность обеспечивается рациональным использованием времени при проведении лекций и практических занятий с широким привлечением мультимедийной техники, и современных пакетов прикладных программ.

В конце каждого практического занятия рекомендуется проводить 10-15 минутный тестовый контроль для оценки уровня усвоения материала каждым студентом.

Качественное освоение дисциплины возможно только при систематической самостоятельной работе, что поддерживается системой текущей аттестации. Выполнение домашних заданий проводится с широким использованием компьютерных программ, как для проведения расчетов, так и для их оформления.